$M_{\text{min}}$  ( $\epsilon$  ) по сервенны продовольствия Самарской области государственное бюджетное профессиональное образовательное учреждение Самарской области<br>«Большеглушицкий государственный техникум»

ОДОБРЕНО

методическим советом<br>Председатель Чекмарева Е.Г.  $\frac{m}{2}$  $\frac{1}{\sqrt{2}}$  –  $\frac{1}{\sqrt{2}}$  –  $\frac{1}{\sqrt{2}}$ 

**YTBEPXX** Директор (БНОУ \*Большегаушицкий<br>государ (БСТ) — техникум» Дарын гехний удэ.<br>Бал Хлопотова Н.Н.  $\sqrt{2\pi\omega}$  $\frac{1}{2}$ 

### РАБОЧАЯ ПРОГРАММА УЧЕБНОЙ ДИСЦИПЛИНЫ

ЕН.02. Информатика и информационно-коммуникационные технологии в

профессиональной деятельности

ОПОП по специальности

44.02.01 Дошкольное образование

Квалификация:

воспитатель детей дошкольного

возраста.

Срок обучения: 3 года 10 мес.

Дата начала обучения: 01.09.2020 г.

с. Большая Глушица, 2020 г.

Рабочая программа учебной дисциплины разработана на основе Федерального государственного образовательного стандарта среднего профессионального образования по специальности 44.02.01 Дошкольное образование, утверждённого приказом Министерства образования и науки Российской Федерации № 1351 от 27.10.2014 г.; приказом Министерства образования и науки Российской Федерации от 14.06.2013 г. № 464.

Организация-разработчик: ГБПОУ «Большеглушицкий государственный техникум»

Разработчик: Абдреева Наталья Павловна, преподаватель

## СОДЕРЖАНИЕ

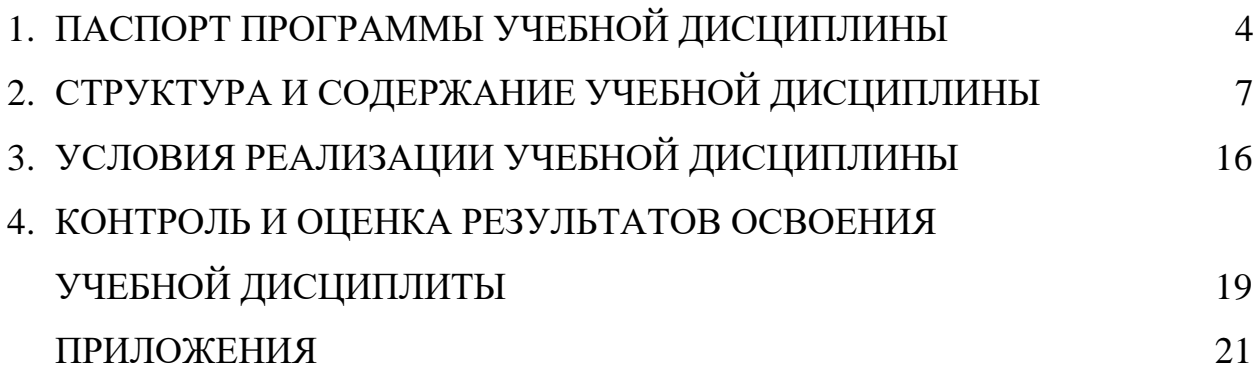

# **1. ПАСПОРТ ПРОГРАММЫ УЧЕБНОЙ ДИСЦИПЛИНЫ ЕН.02. Информатика и информационно-коммуникационные технологии в профессиональной деятельности**

#### **1.1. Область применения программы**

Программа учебной дисциплины является частью основной профессиональной образовательной программы в соответствии с ФГОС по специальности СПО по программам подготовки специалистов среднего звена 44.02.01 Дошкольное образование, входящей в состав укрупнённой группы профессий / специальностей 44.00.00 Образование и педагогические науки.

**1.2. Место учебной дисциплины в структуре программы подготовки специалистов среднего звена**: дисциплина входит в математический и общий естественнонаучный цикл.

#### **1.3. Результаты освоения учебной дисциплины:**

Результатом освоения учебной дисциплины является овладение обучающимися общими и профессиональными компетенциями.

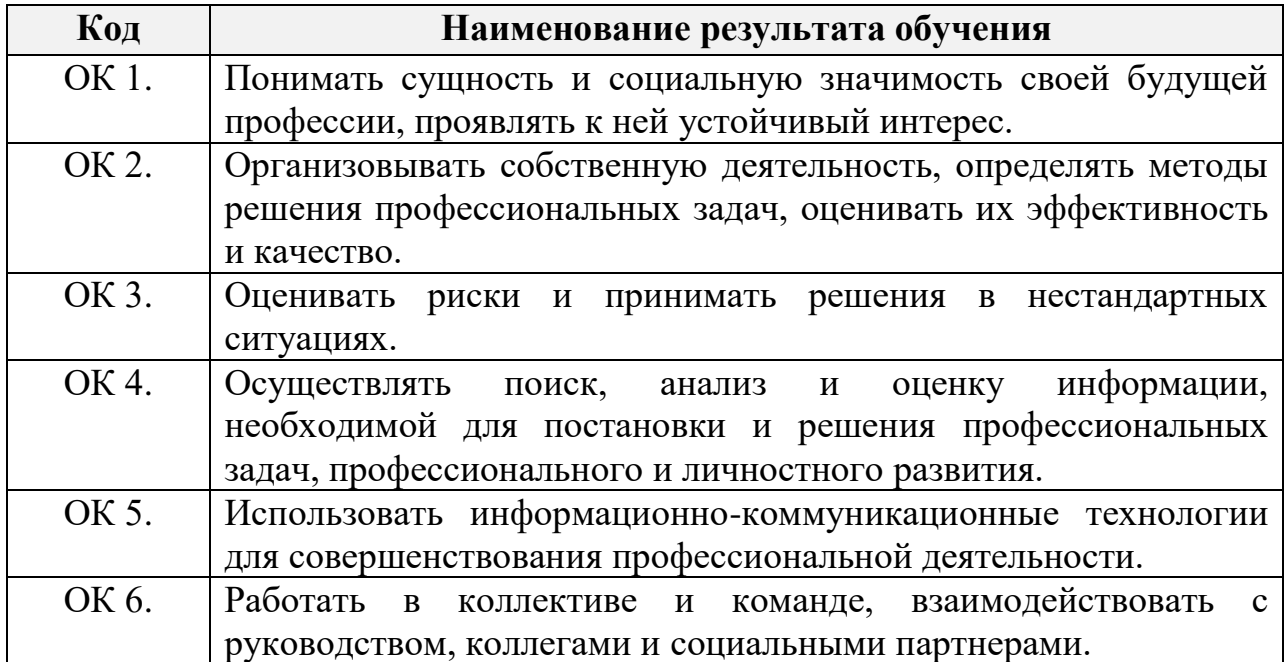

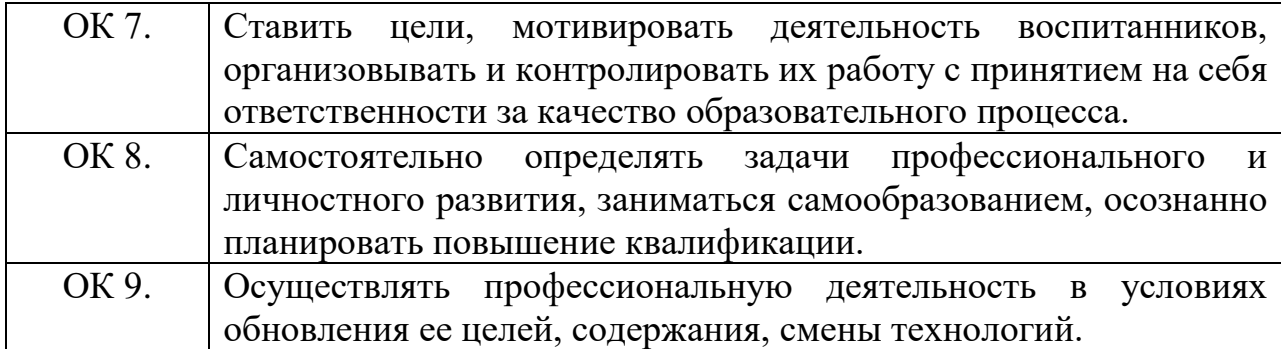

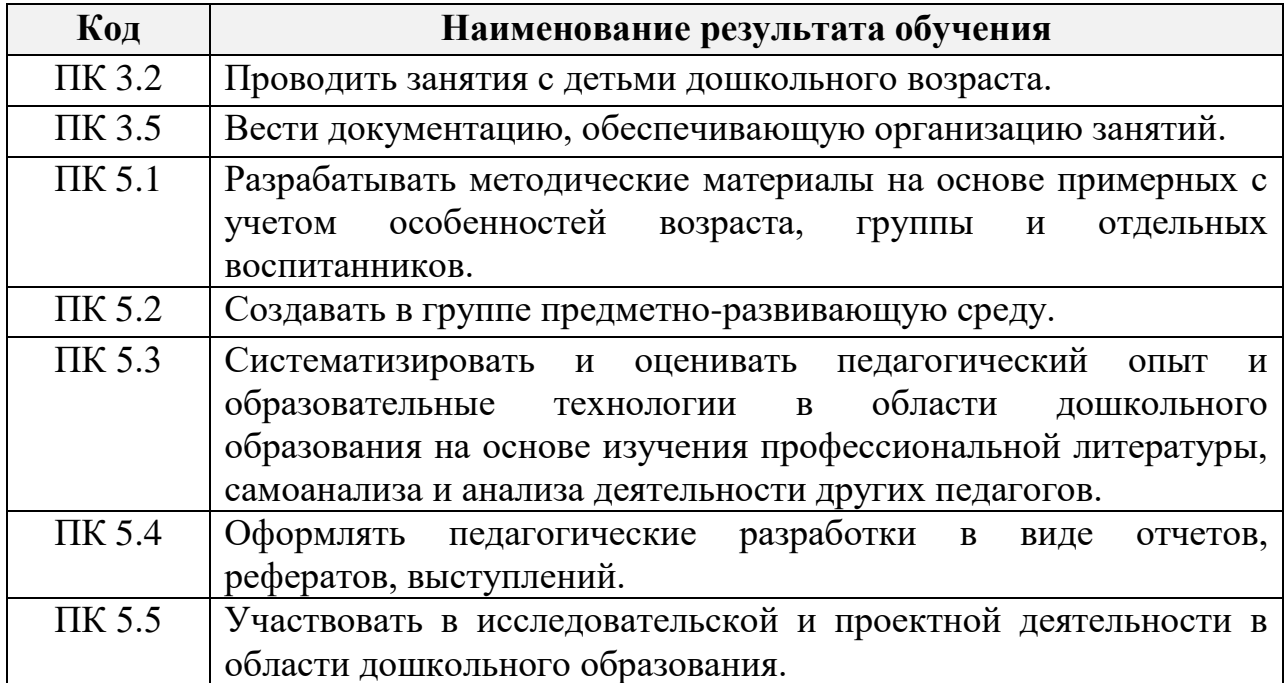

Для овладения общими и профессиональными компетенциями обучающийся должен:

#### **уметь**:

 Соблюдать правила техники безопасности и гигиенические рекомендации при использовании средств ИКТ в профессиональной деятельности;

 Создавать, редактировать, оформлять, сохранять, передавать информационные объекты различного типа с помощью современных информационных технологий для обеспечения образовательного процесса;

 Использовать сервисы и информационные ресурсы сети Интернет в профессиональной деятельности.

5

**знать**:

 Правила техники безопасности и гигиенические требования при использовании средств ИКТ в образовательном процессе;

 Основные технологии создания, редактирования, оформления, сохранения, передачи и поиска информационных объектов различного типа (текстовых, графических, числовых и т.п.) с помощью современных программных средств;

 Возможности использования ресурсов сети Интернет для совершенствования профессиональной деятельности, профессионального и личностного развития;

 Аппаратное и программное обеспечение персонального компьютера, применяемое в профессиональной деятельности.

**1.4. Количество часов на освоение программы учебной дисциплины:** максимальной учебной нагрузки обучающегося 93 часа, в том числе:

обязательной аудиторной учебной нагрузки обучающегося 62 часа; самостоятельной работы обучающегося 31 час.

# **2. СТРУКТУРА И СОДЕРЖАНИЕ УЧЕБНОЙ ДИСЦИПЛИНЫ**

### **2.1. Объём учебной дисциплины и виды учебной работы**

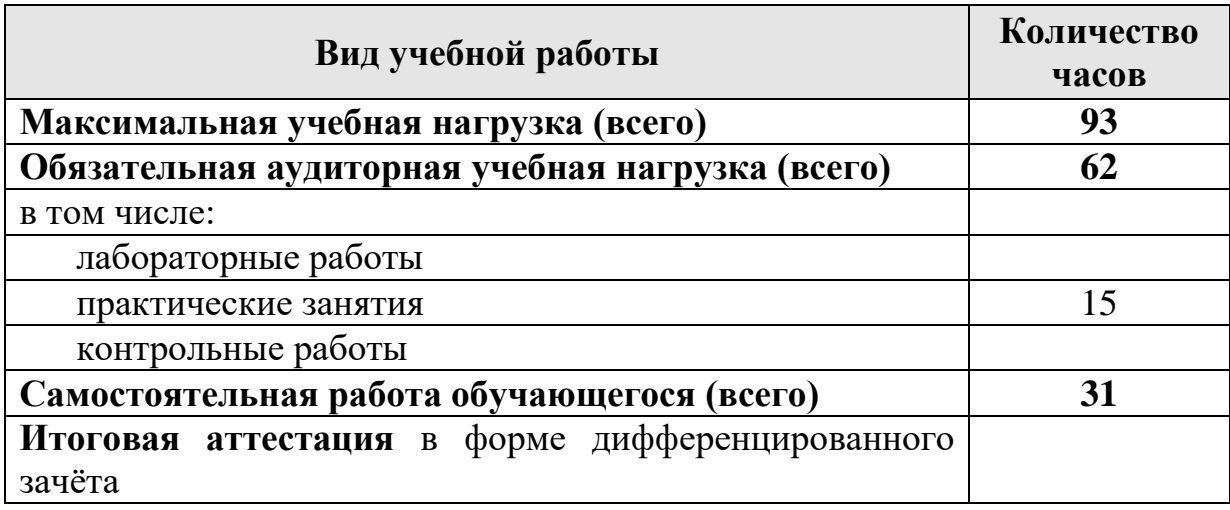

### **2.2 Тематический план и содержание учебной дисциплины ЕН.02. Информатика и информационно-**

### **коммуникационные технологии в профессиональной деятельности**

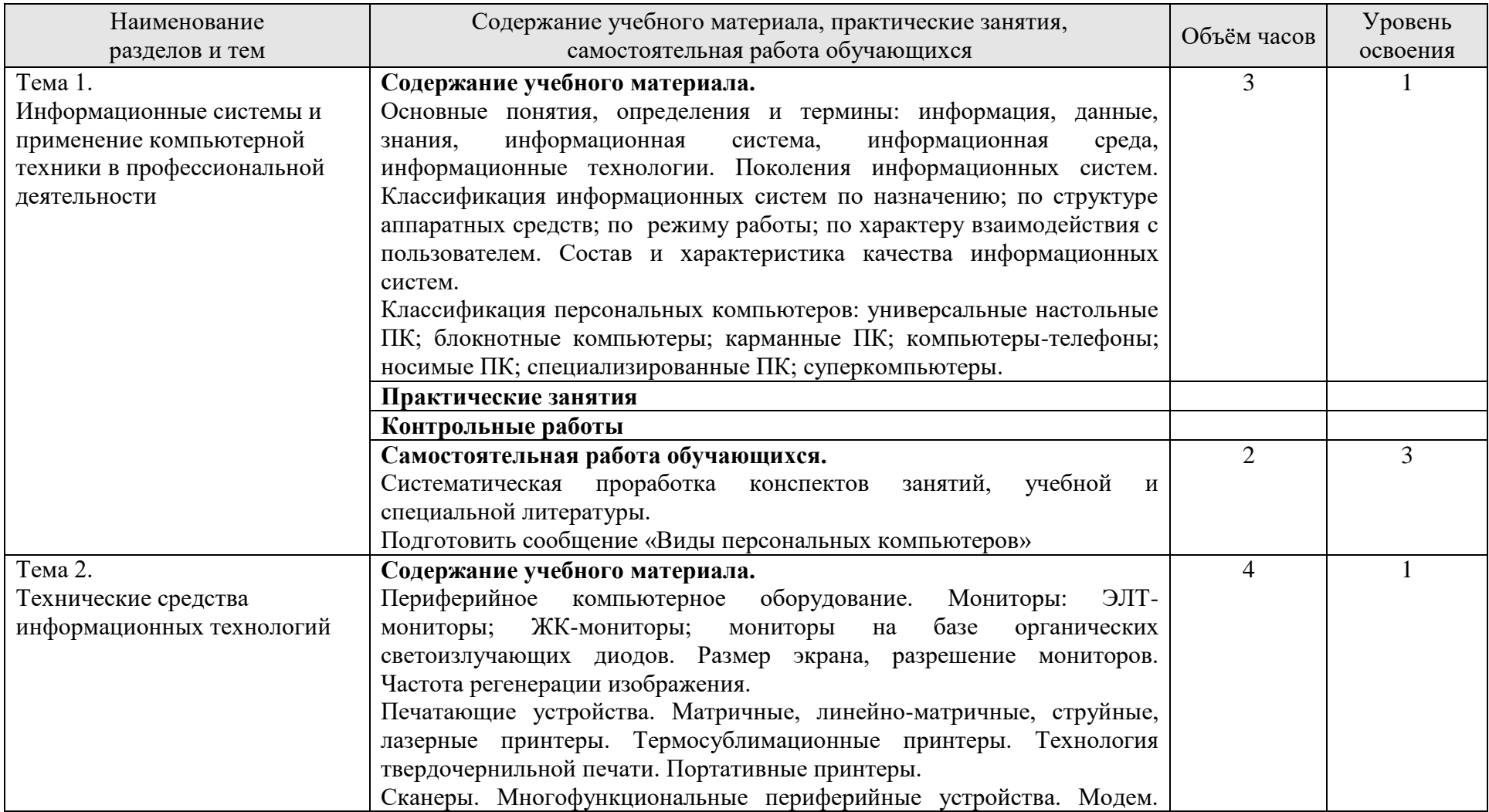

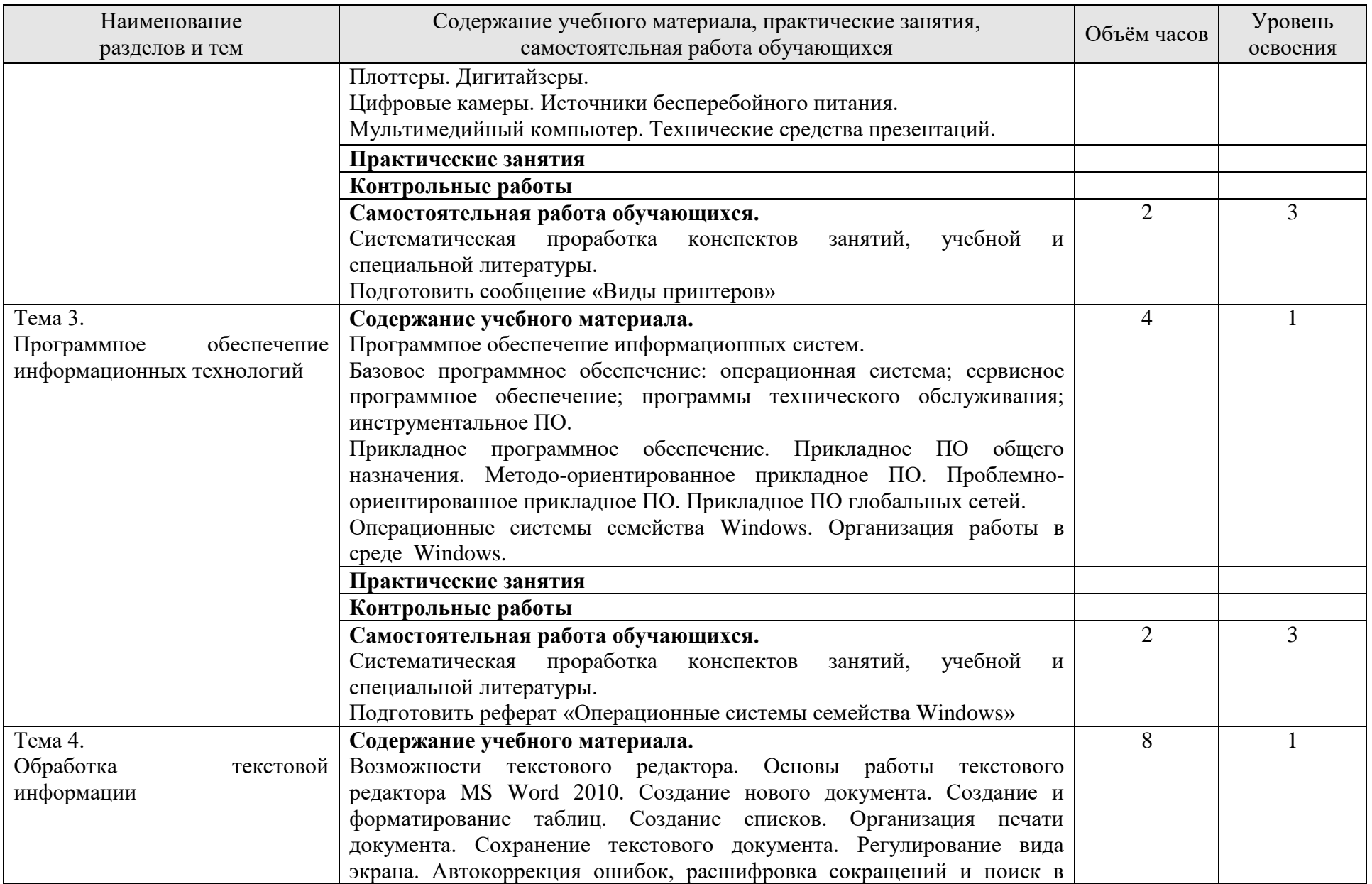

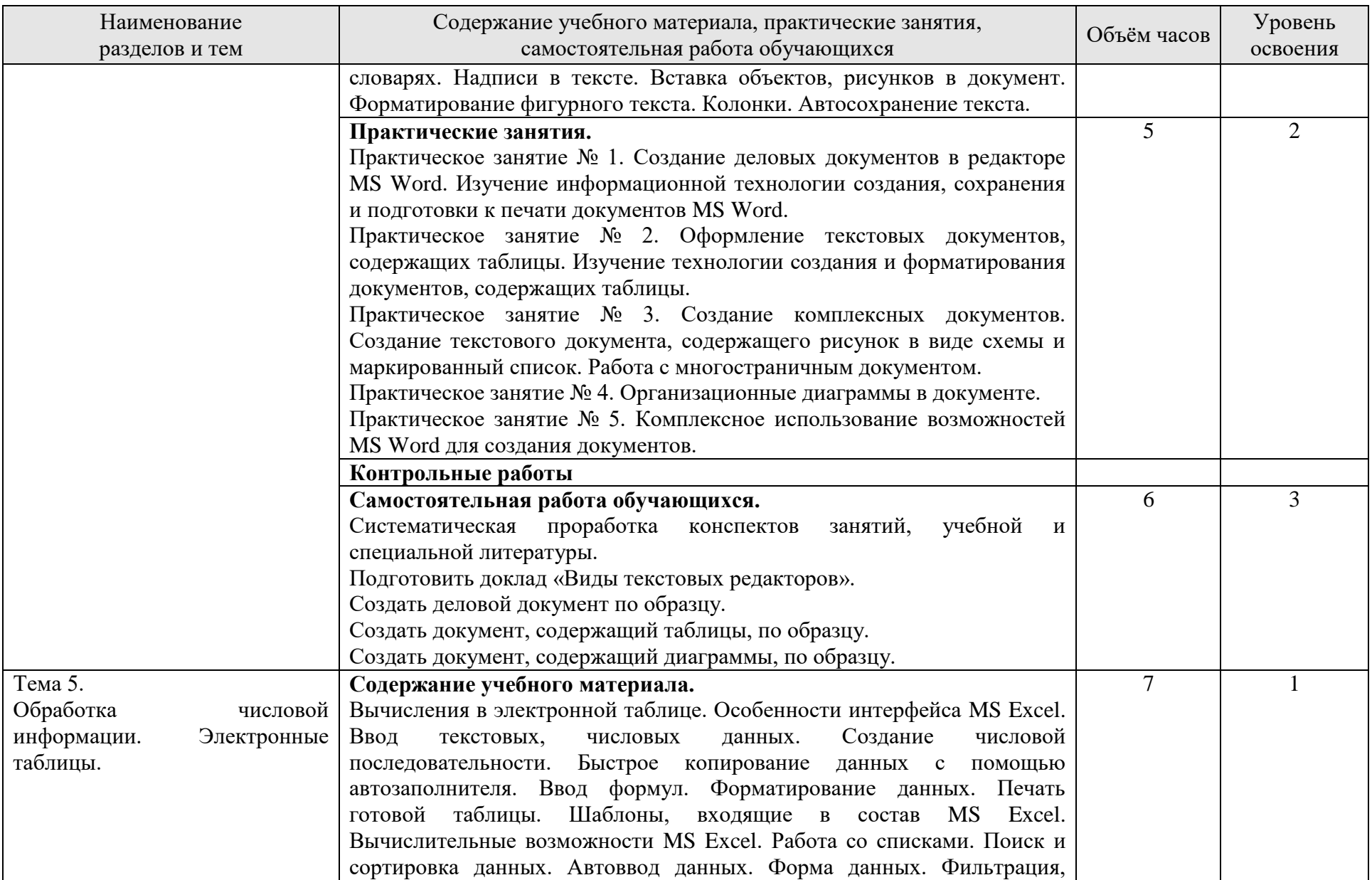

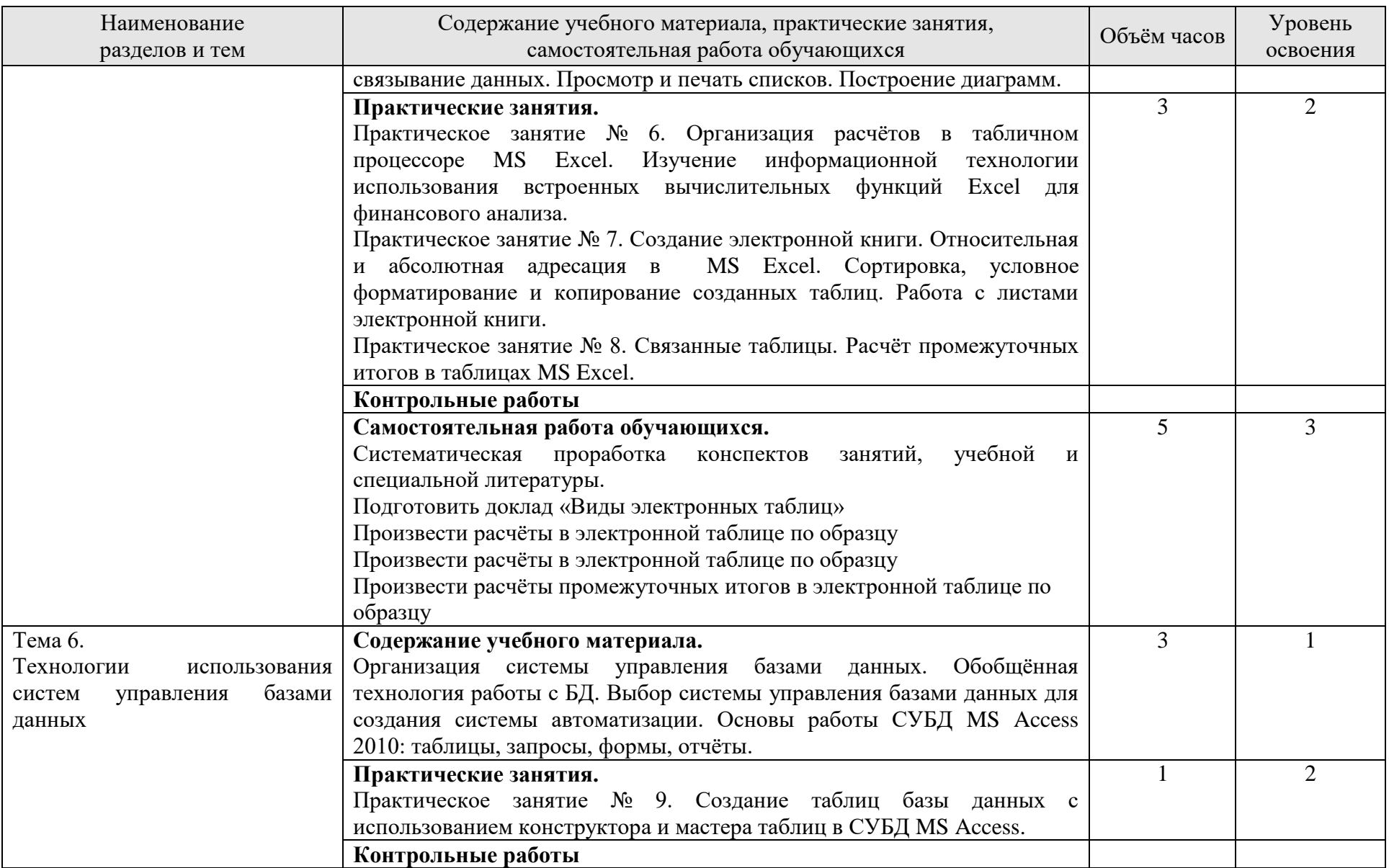

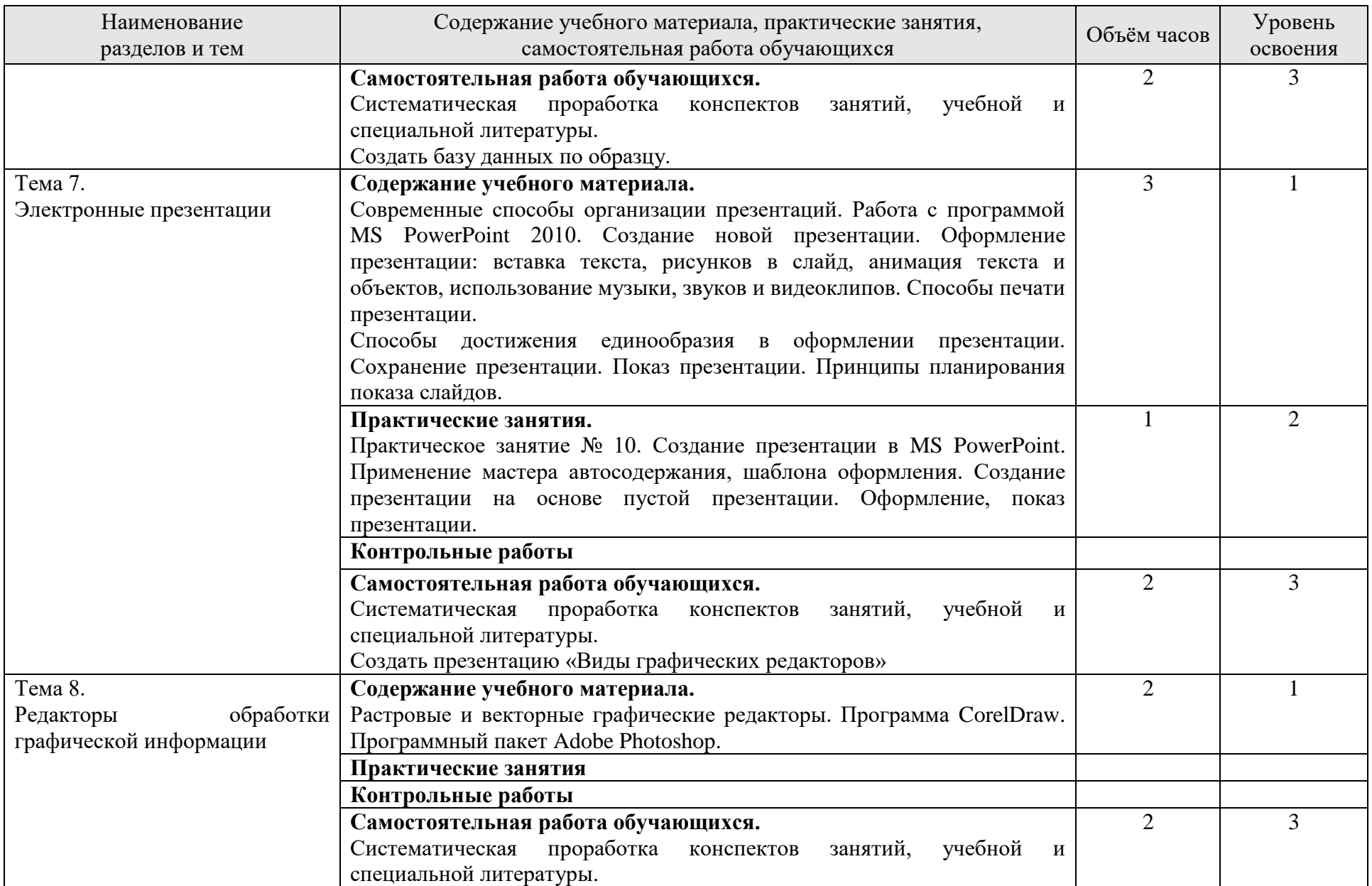

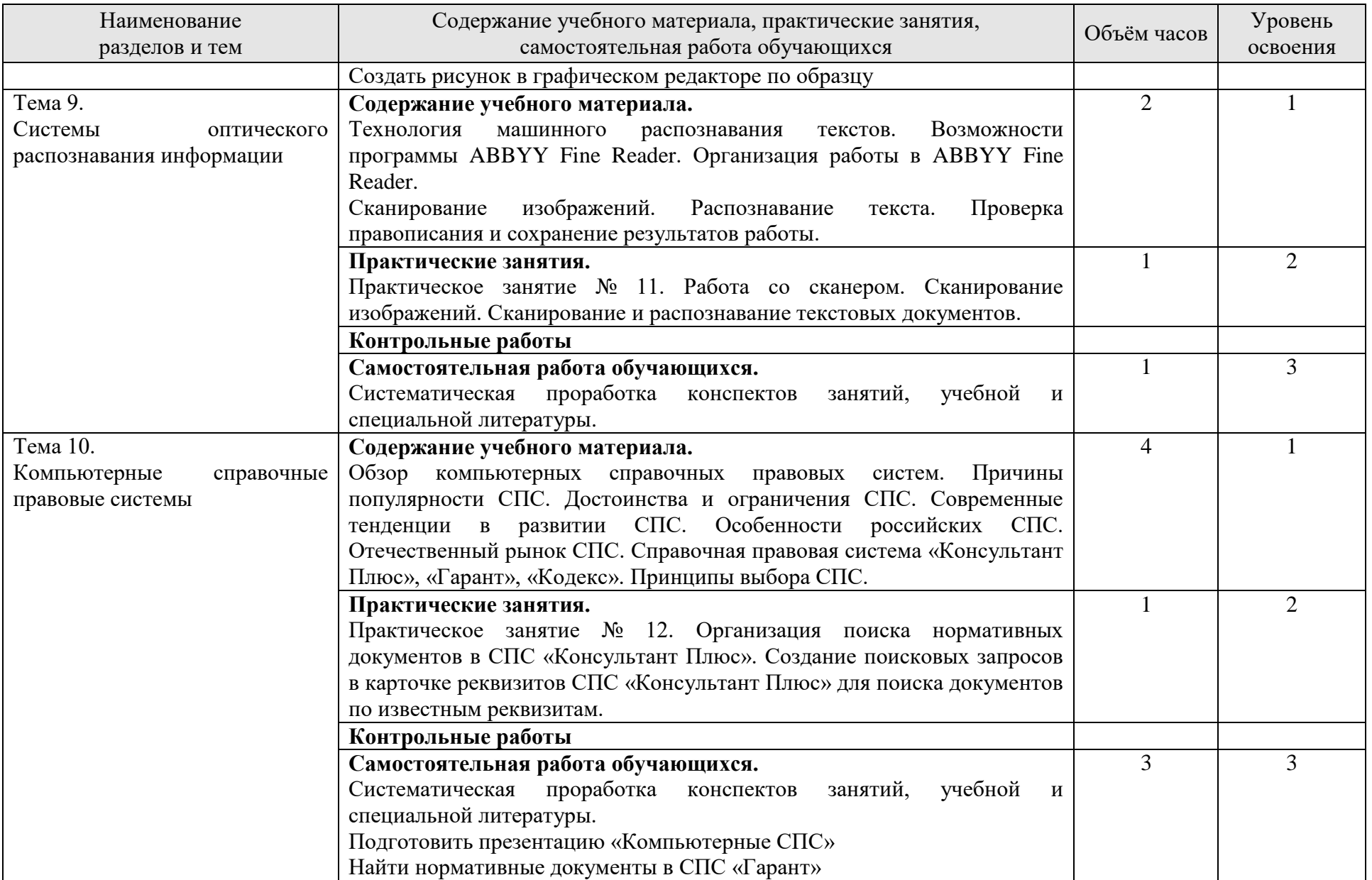

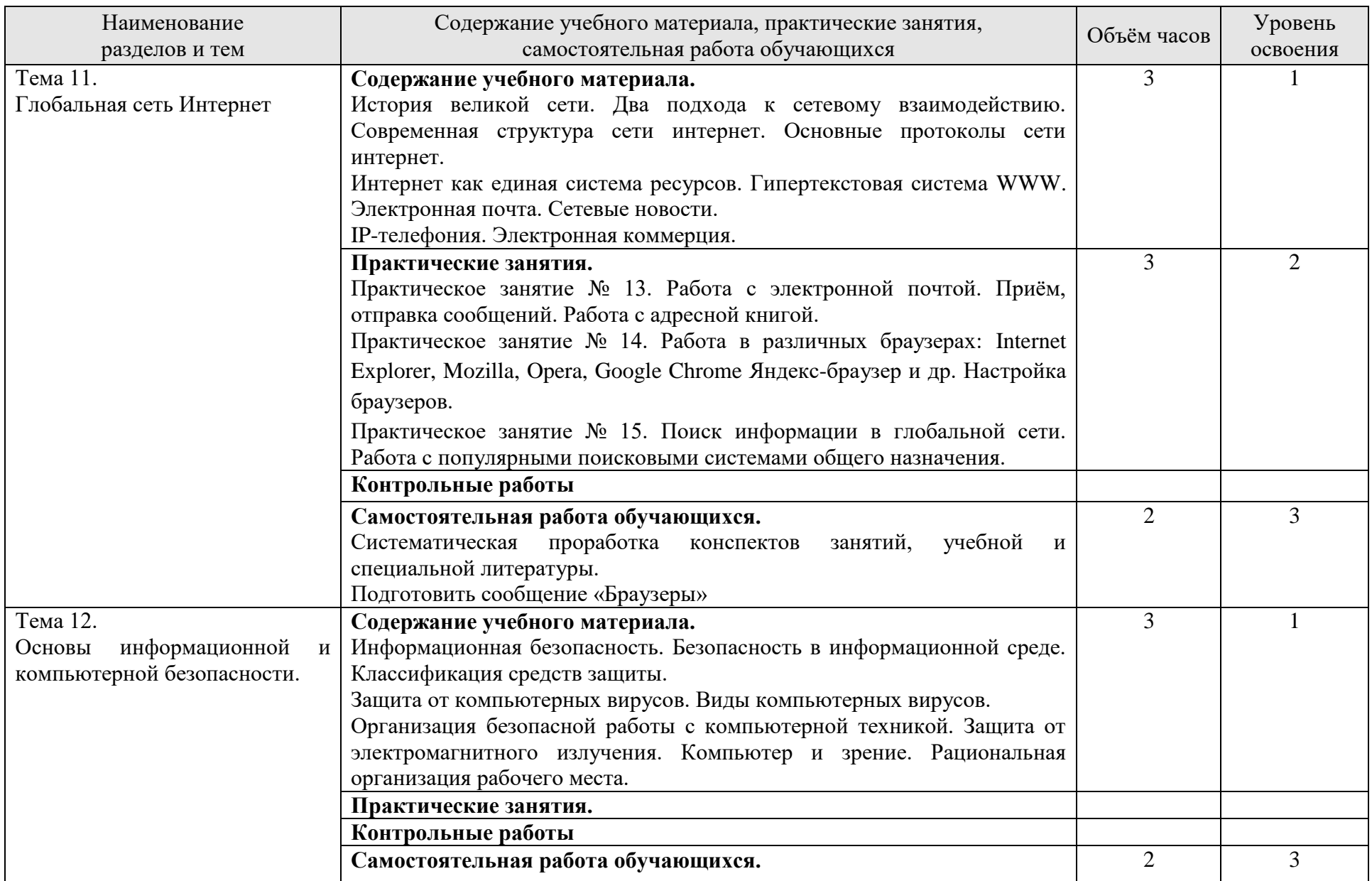

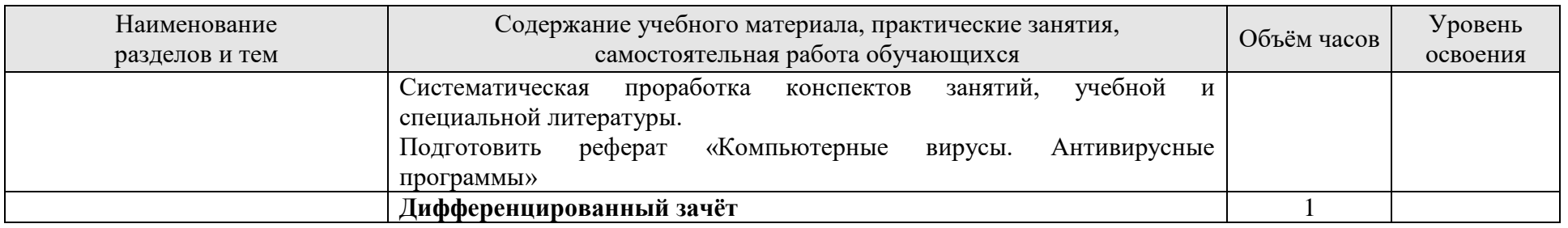

Для характеристики уровня освоения учебного материала используются следующие обозначения:

1. – ознакомительный (узнавание ранее изученных объектов, свойств);

2. – репродуктивный (выполнение деятельности по образцу, инструкции или под руководством)

3. – продуктивный (планирование и самостоятельное выполнение деятельности, решение проблемных задач)

### **3. УСЛОВИЯ РЕАЛИЗАЦИИ УЧЕБНОЙ ДИСЦИПЛИНЫ**

**3.1. Учебно-методическое и материально-техническое обеспечение программы учебной дисциплины ЕН.02. Информатика и информационно-коммуникационные технологии в профессиональной деятельности**

Реализация программы учебной дисциплины требует наличие учебного кабинета Информатика и информационно-коммуникационные технологий.

Оборудование учебного кабинета:

- o посадочные места по количеству студентов;
- o многофункциональный комплекс преподавателя;
- o комплект учебно-методической документации;
- o комплекты учебно-наглядных пособий, раздаточный материал. Технические средства обучения:
- o персональные компьютеры с системным и прикладным программным обеспечением;
- o периферийное оборудование и оргтехника;
- o расходные материалы;
- o проектор;
- o экран.

#### **3.2. Информационное обеспечение обучения.**

Перечень рекомендуемых учебных изданий, Интернет-ресурсов, дополнительной литературы.

#### *Основные источники:*

1. Михеева Е.В. Информационные технологии в профессиональной деятельности: учеб. пособие для студентов учреждений сред. проф. образования / Михеева Е.В. - 13-е изд., стер. – М.: Издательский центр «Академия», 2015.- 384 с.

2. Михеева Е.В. Практикум по информационным технологиям в профессиональной деятельности: учеб. пособие. для студентов учреждений сред. проф. образования / Михеева Е.В. - 14-е изд., стер. – М.: Издательский центр «Академия», 2015.- 256 с.

*Дополнительные источники:*

- 1 Астафьева Н.Е. Информатика и ИКТ: практикум для профессий и специальностей технического и социально-экономического профилей: учебное пособие для нач. и сред. проф. образования / Астафьева Н.Е. – М: Издательский центр «Академия», 2014 – 272 с. [Электронный ресурс]
- 2 Гохберг Г.С. Информационные технологии: учебник для студ. учреждений сред. проф. образования / Гохберг Г.С. – М: Издательский центр «Академия», 2014 – 240с. [Электронный ресурс]
- 3 Мельников В.П. Информационная безопасность и защита информации: учебное пособие для студентов учреждений высш. проф. образования / Мельников В.П., Клейменов С.А., Петраков А.М. – М: Издательский центр «Академия», 2017 – 336 с. [Электронный ресурс]
- 4 Практикум по информатике: учебное пособие для вузов / под ред. Проф. Н.В. Макаровой – СПб: Питер, 2015 – 320с. [Электронный ресурс]
- 5 Струмпэ Н.В. Аппаратное обеспечение ЭВМ. Практикум: учебное пособие для нач. проф. образования / Струмпэ Н.В. - М: Издательский центр «Академия», 2014 – 160 с. [Электронный ресурс]

*Интернет-ресурсы:*

[www.fcior.edu.ru](http://www.fcior.edu.ru/) (Федеральный центр информационно-образовательных ресурсов — ФЦИОР).

[www.school-collection.edu.ru](http://www.school-collection.edu.ru/) (Единая коллекция цифровых образовательных ресурсов).

[www.lms.iite.unesco.org](http://www.lms.iite.unesco.org/) (Открытые электронные курсы «ИИТО ЮНЕСКО» по информационным технологиям).

<http://ru.iite.unesco.org/publications> (Открытая электронная библиотека «ИИТО ЮНЕСКО» по ИКТ в образовании).

17

[www.ict.edu.ru](http://www.ict.edu.ru/) (портал «Информационно-коммуникационные технологии в образовании»).

[www.digital-edu.ru](http://www.digital-edu.ru/) (Справочник образовательных ресурсов «Портал цифрового образования»).

[www.window.edu.ru](http://www.window.edu.ru/) (Единое окно доступа к образовательным ресурсам Российской Федерации).

[www.books.altlinux.ru/altlibrary/openoffice](http://www.books.altlinux.ru/altlibrary/openoffice) (электронная книга «OpenOffice.org: Теория и практика»).

<http://www.ict.edu.ru/> Информационно-коммуникационные технологии в образовании.

<http://ru.wikibooks.org/wiki> Информационные технологии.

<http://www.rusedu.info/> Информационные технологии в образовании.

[http://www.book.ru](http://www.book.ru/) Электронно-библиотечная система.

## **4. КОНТРОЛЬ И ОЦЕНКА РЕЗУЛЬТАТОВ ОСВОЕНИЯ УЧЕБНОЙ ДИСЦИПЛИНЫ**

Контроль и оценка результатов освоения учебной дисциплины осуществляется преподавателем в процессе проведения теоретических и практических занятий, тестирования, а также выполнения обучающимися индивидуальных заданий.

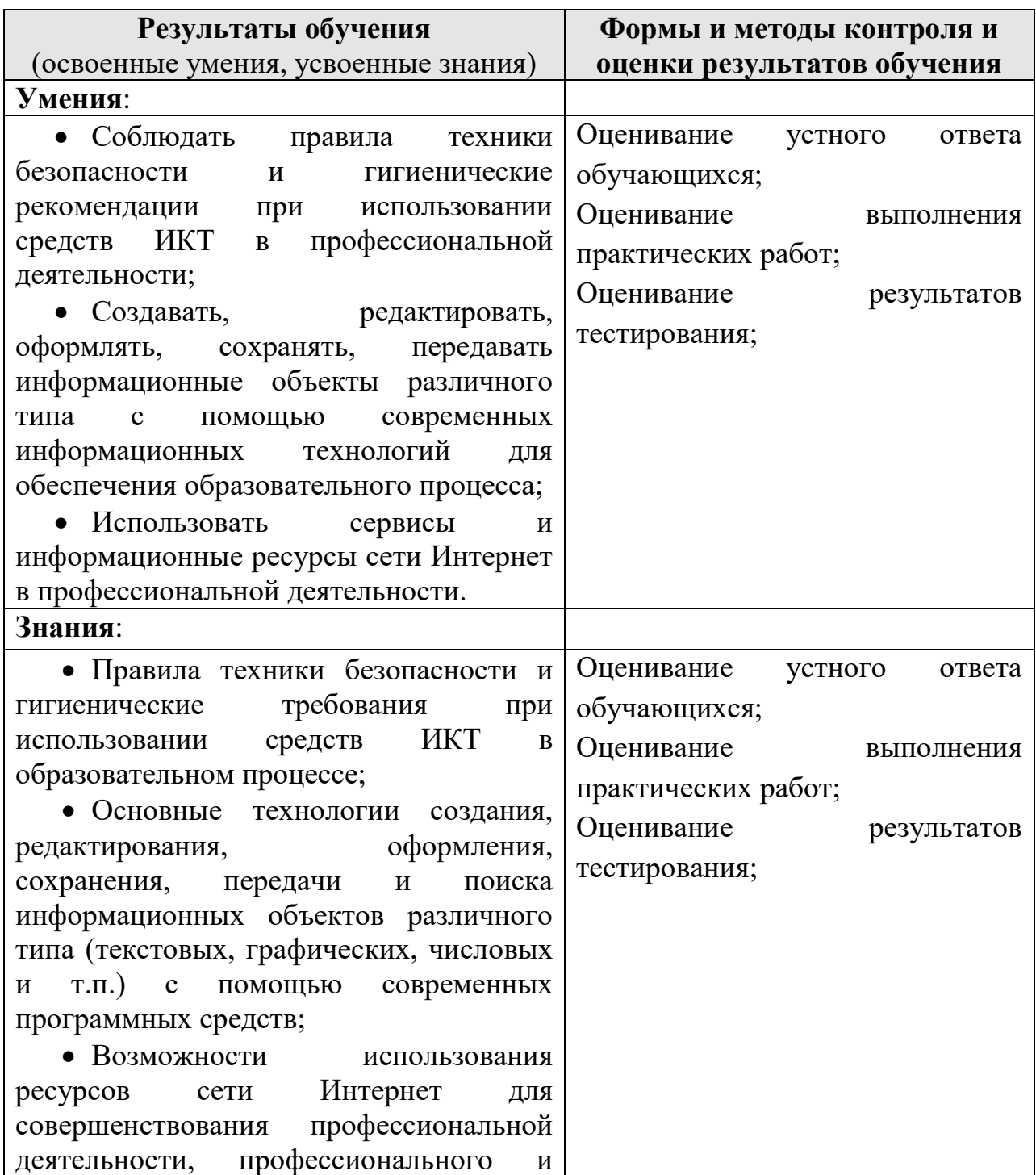

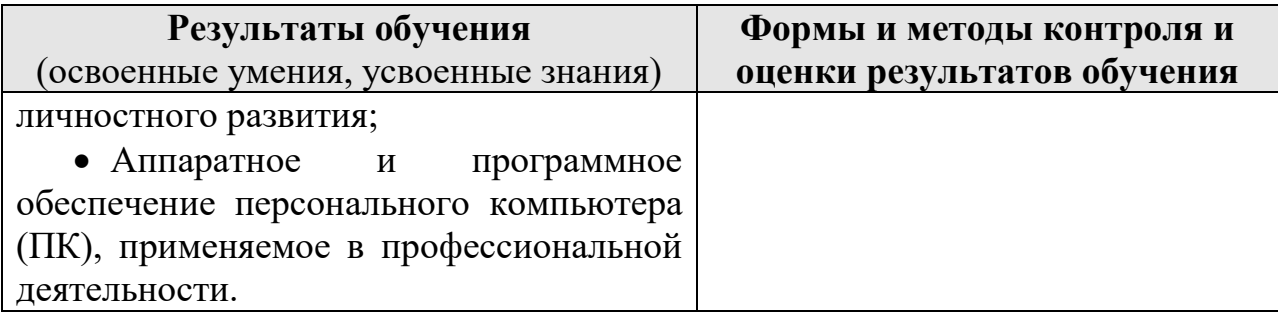

Сформированность общих и профессиональных компетенций проверяется на квалификационных экзаменах по соответствующим профессиональным модулям.

### ПРИЛОЖЕНИЕ 1 к рабочей программе учебной дисциплины

## ПЛАНИРОВАНИЕ УЧЕБНЫХ ЗАНЯТИЙ С ИСПОЛЬЗОВАНИЕМ АКТИВНЫХ И ИНТЕРАКТИВНЫХ ФОРМ И МЕТОДОВ ОБУЧЕНИЯ СТУДЕНТОВ

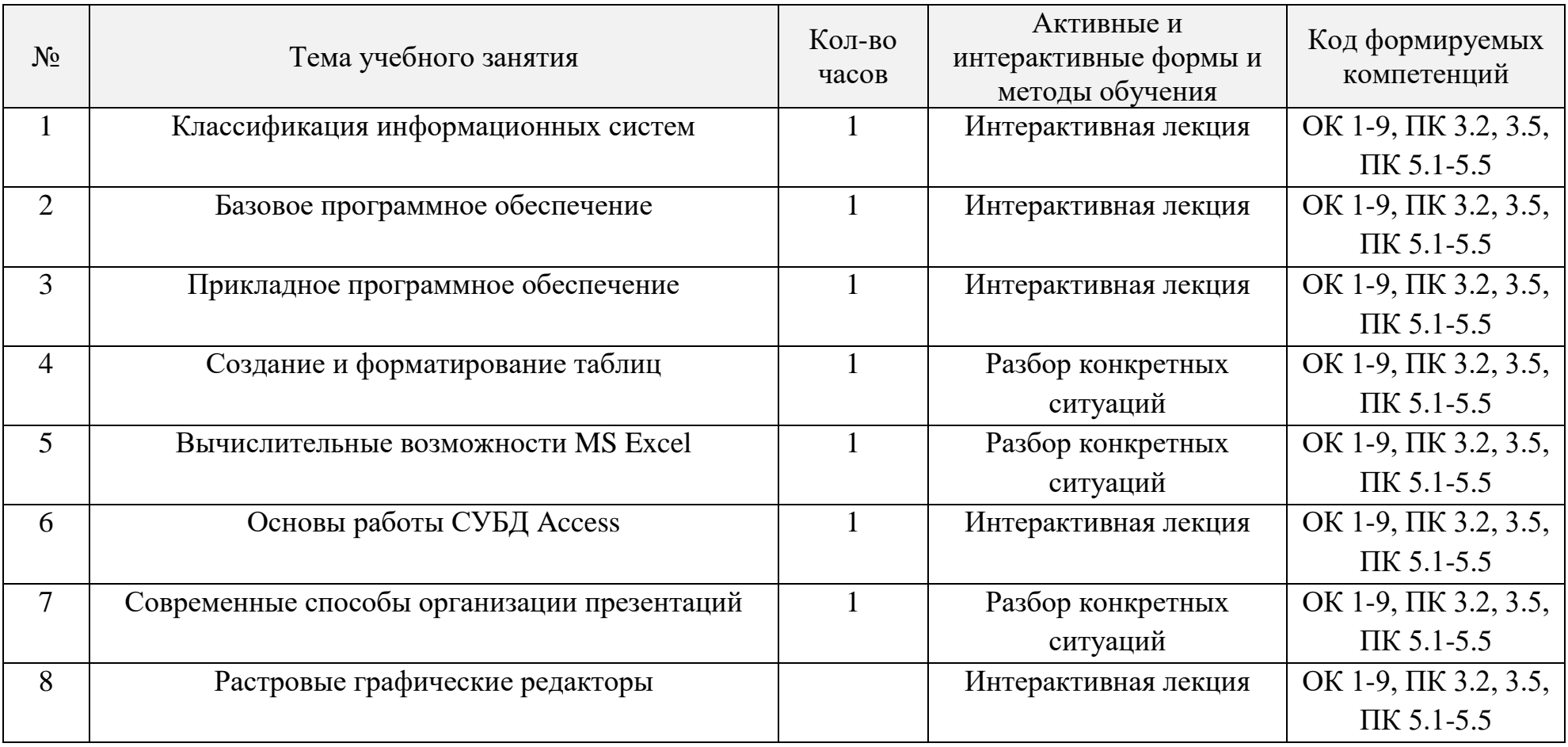

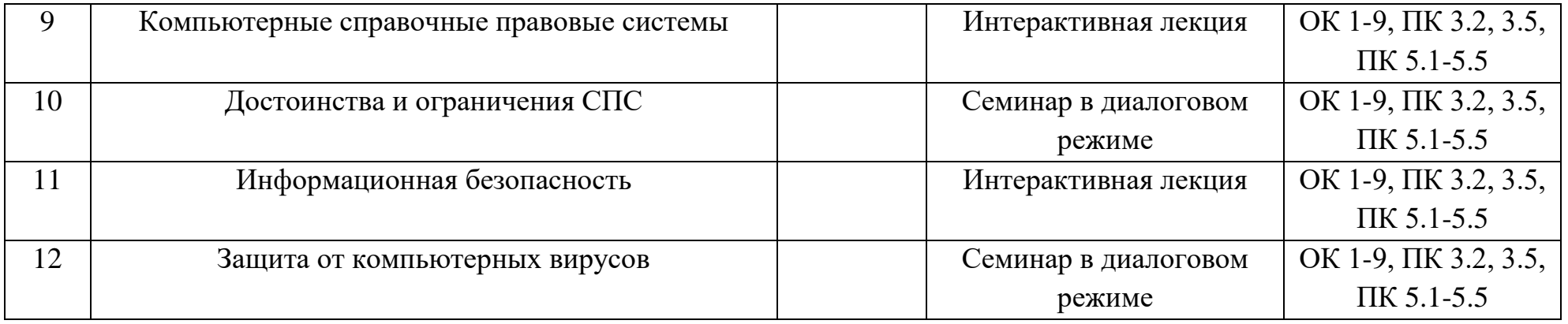

### ПРИЛОЖЕНИЕ 2

### к рабочей программе учебной дисциплины

### Лист изменений и дополнений, внесённых в рабочую программу

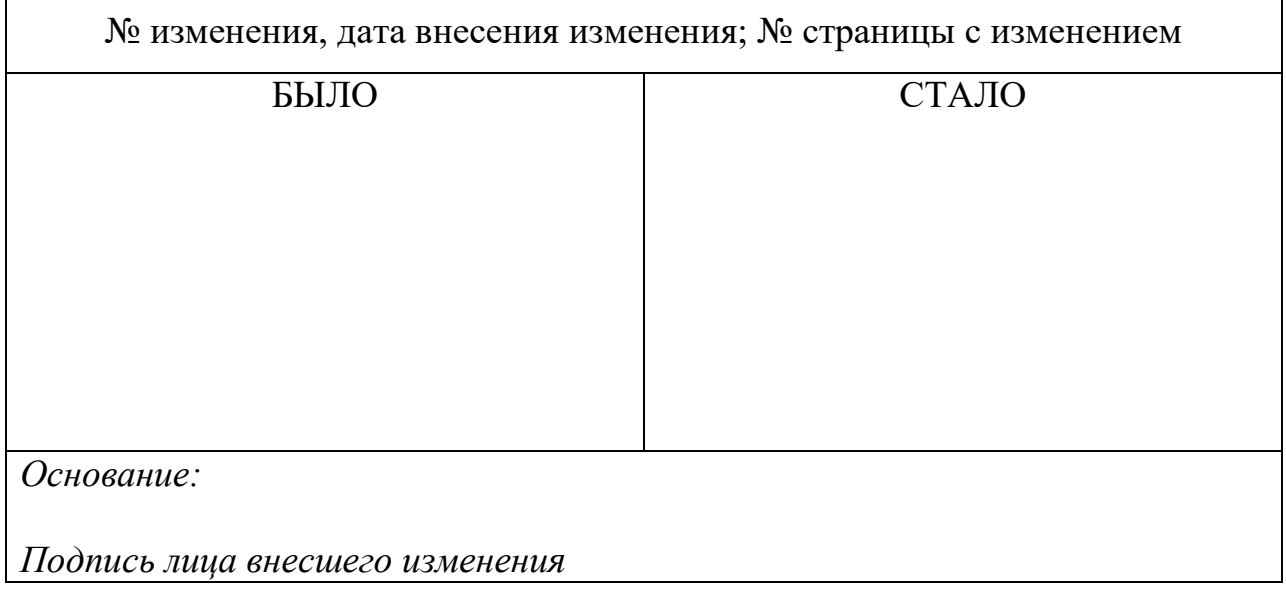